**Je découvre Internet et les réseaux sociaux**

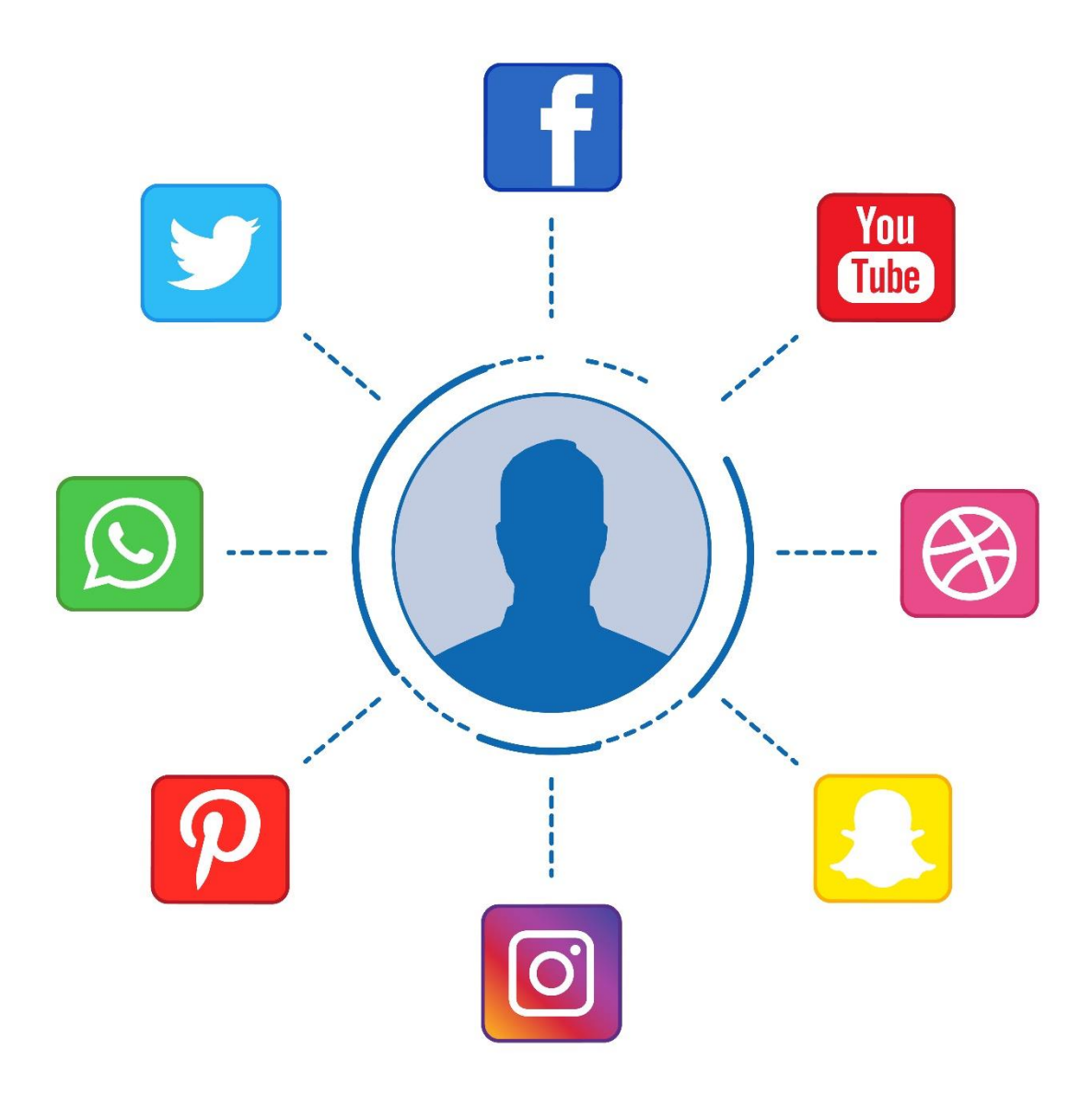

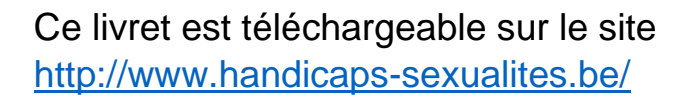

Ce livret est reproductible et diffusable gratuitement Merci de ne pas modifier ce qui a été traduit en FALC pour ne pas en perdre le sens.

**1**

### **Remerciements**

Le collectif « Osons la relation » remercie les membres actifs qui ont rédigé ce livret :

Céline Michel pour le centre de ressources « Handicaps et Sexualités »

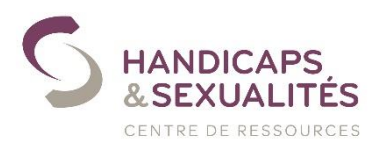

Rue de la tour 7 5000 Namur 081 84 02 47

Hugues Saudemont pour Altéo Dinant

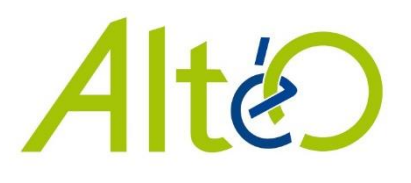

Avenue des Combattants 16 5500 Dinant 082 21 36 69

Marie-Eve Vieslet pour le service d'accompagnement en accueil familial « La Ridelle »

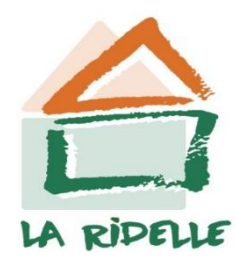

Rue du Condroz 25

5590 Ciney

083 21 65 90

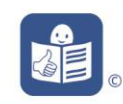

Anne Jacquemart pour le service d'accompagnement pour adultes « Itineris »

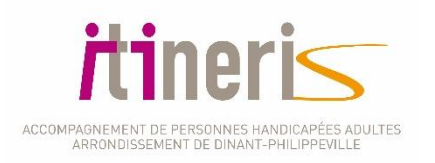

Rue Léopold 3 5500 Dinant 082 22 66 72

Le collectif remercie aussi le centre de planning familial de Ciney et le SLS « Mon Projet » qui ont participé à une partie du projet.

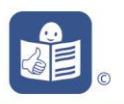

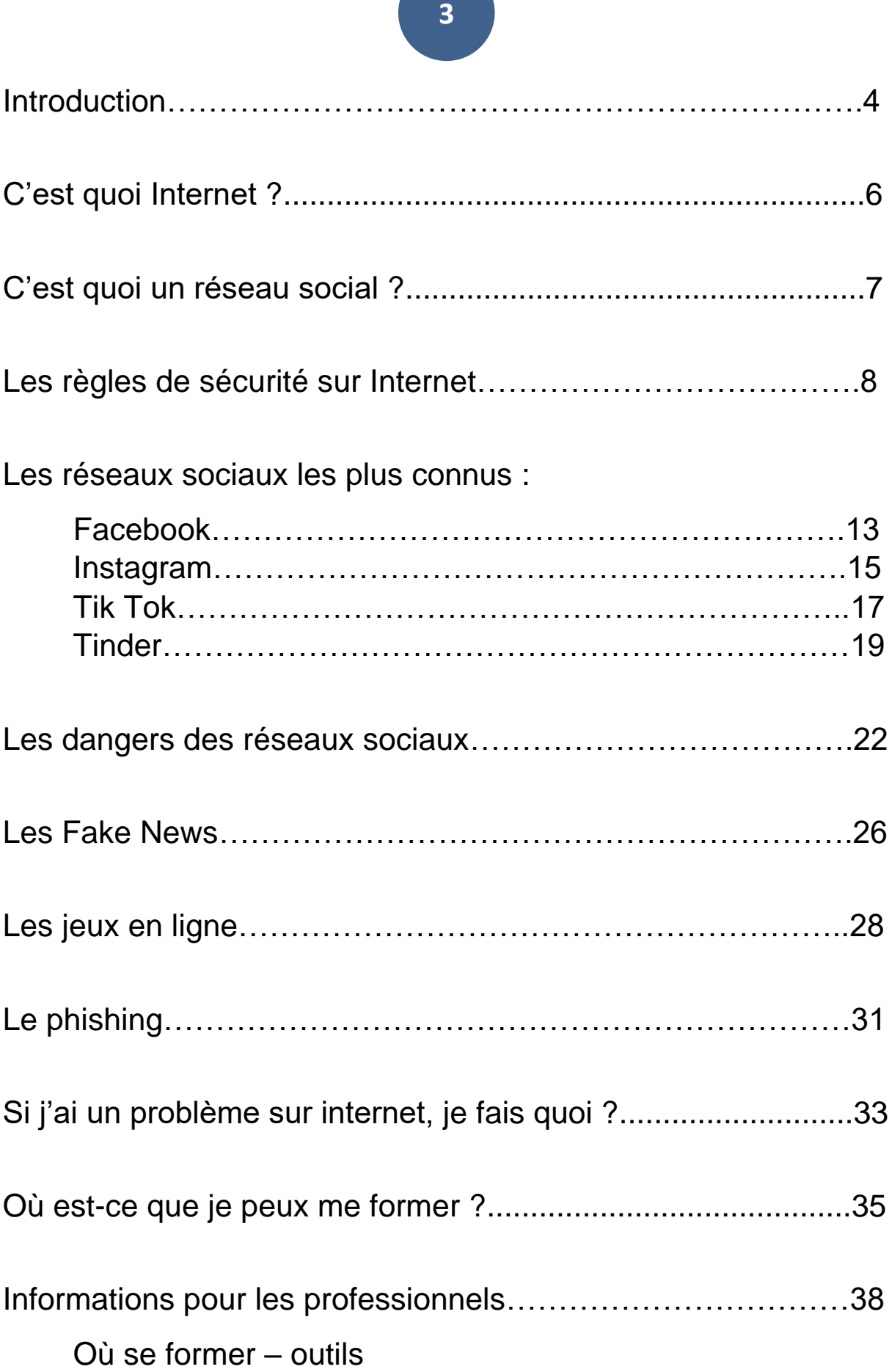

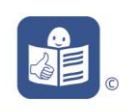

## **Introduction**

Le collectif « Osons la relation » a écrit ce carnet.

**4**

Le collectif « Osons la relation », c'est un **groupe** qui se rencontre pour réfléchir à la vie amoureuse des personnes en situation de handicap. Par exemple, en faisant une séance de cinéma avec une discussion. Pendant la période du virus du Covid 19, beaucoup de personnes sont restées seules dans leur maison.

Elles ont utilisé **Internet** plus souvent pour se sentir moins seules ou faire des achats.

Mais beaucoup de personnes se sont fait avoir.

Alors le collectif « Osons la relation » a écrit ce carnet.

### **Dans ce carnet**,

### **Je trouve des informations**

- sur les réseaux sociaux,
- sur les jeux en ligne,
- pour aller sur internet en sécurité,

**et je trouve de l'aide** si je me suis fait avoir.

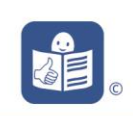

## COLLECTIE **RELATION**<sup>®</sup>

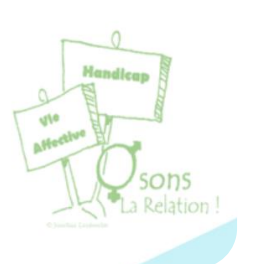

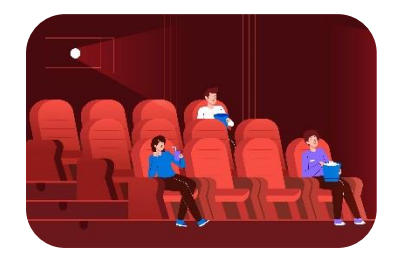

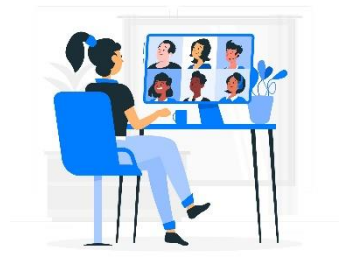

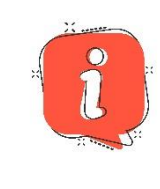

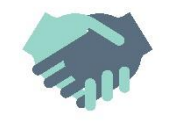

A la fin du carnet, il y a des informations pour les professionnels :

- comment se former,
- comment aider une personne qui s'est fait avoir,
- où trouver des services pour les accompagner.

### **Le carnet est écrit en langage Facile à Lire et à Comprendre.**

**5**

Cela permet à tout le monde de lire et de comprendre plus facilement ce qui est écrit dans le carnet. Si vous êtes un professionnel,

ce carnet est aussi fait pour vous.

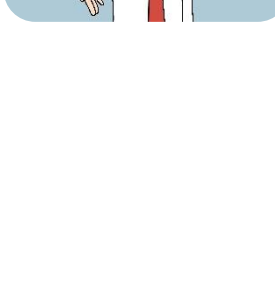

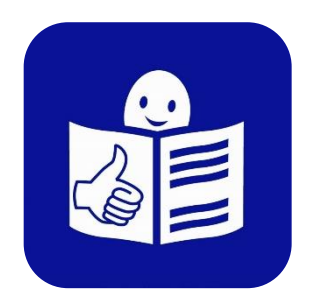

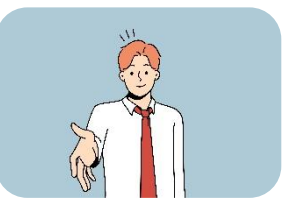

## **C'est quoi Internet ?**

**Internet** c'est comme une grande bibliothèque de tous les livres et de toutes les informations du monde.

Je trouve Internet **sur un ordinateur** qui est relié au réseau.

**Un site web** (ou **site Internet**), c'est une ou plusieurs pages disponibles sur Internet et qui parlent du même sujet.

Sur les pages d'un site web, il y a :

- du texte,
- des images,
- et des vidéos.

Je peux trouver **beaucoup d'informations** sur Internet.

Attention ! Toutes les informations ne sont pas vraies. On appelle les fausses informations qui sont sur internet des « **Fake News** ».

Une fake news, c'est par exemple dire que le virus du covid 19 n'a pas existé.

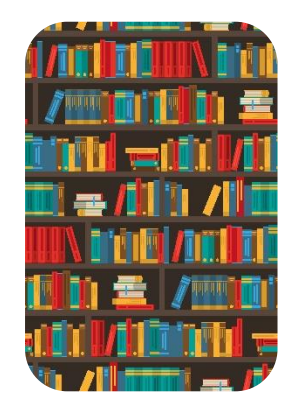

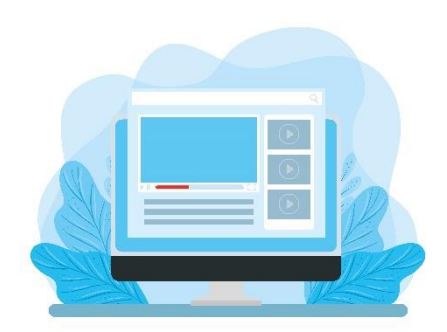

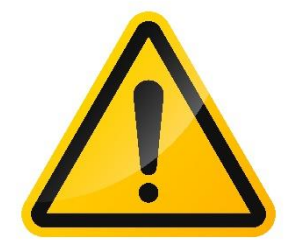

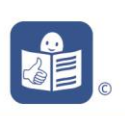

## **C'est quoi un réseau social ?**

Je peux aussi m'inscrire sur un **réseau social.** Par exemple : Facebook, Instagram ou Tik Tok.

Les **réseaux sociaux** sont des sites Internet et des applications

**7**

qui me laissent créer et partager du contenu.

du contenu c'est par exemple :

- des photos,
- des vidéos
- et des informations.

Une **application** est un outil informatique qui permet d'utiliser les réseaux sociaux sur un ordinateur, un téléphone portable ou une tablette.

On utilise aussi le mot « **App** » pour parler d'une application.

On utilise aussi le mot « **Smartphone** »

pour parler d'un téléphone portable.

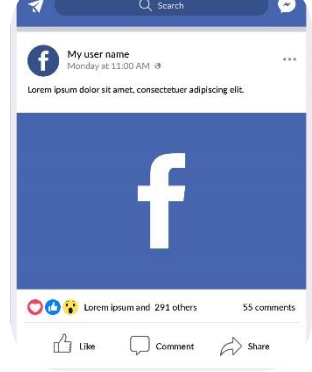

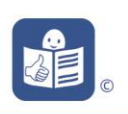

### Document Facile à Lire et à Comprendre

## **Les règles de sécurité sur Internet**

Pour être en sécurité sur Internet, je dois faire attention :

- à qui je parle,
- à ce que je dis ou ce que j'écris,
- à ce que je comprends.

## **1. Je sécurise mes inscriptions sur Internet.**

Je choisis un **mot de passe** un peu compliqué avec une majuscule, un chiffre, un symbole, ou autre chose. Un bon mot de passe c'est par exemple : Cheval27+

**Je ne dois jamais donner mon mot de passe**

**à une autre personne.** 

## **2. Je protège mes informations.**

Je ne donne pas d'informations personnelles, Je ne donne pas mon numéro de téléphone, Je ne donne pas mon adresse, Je ne donne pas ma date de naissance, Je ne donne jamais le code de ma carte de banque.

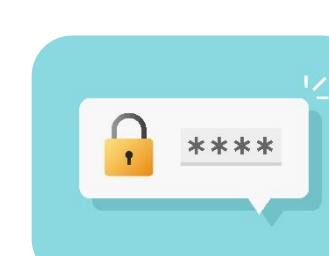

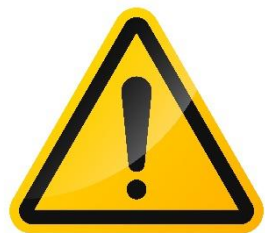

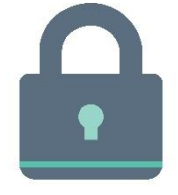

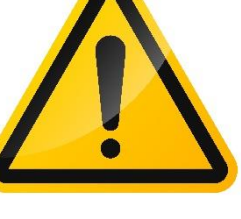

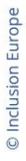

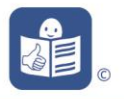

### **3. Je respecte les autres.**

Comme dans la vie, je respecte les autres. Je reste poli. Je ne réponds pas si on est grossier avec moi. Je ne me dispute pas.

Je n'écris pas des choses méchantes sur les autres.

- **4. Je respecte la loi.**
- **5. Je réfléchis avant d'écrire quelque chose ou avant d'ajouter des photos.**

Tout le monde peut voir ce que j'écris sur Internet ou sur les réseaux sociaux. Rien ne disparait !

Les autres personnes peuvent faire des « captures d'écran ». Une **capture d'écran**, c'est comme une photo de ce que j'ai écrit ou envoyé pour garder une image.

Alors, je me pose toujours les questions :

- Est-ce que c'est un message privé que j'ai envoyé ?
- Est-ce que c'est une information pour tous mes amis ?
- Est-ce que c'est une information que tout le monde peut voir ?

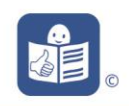

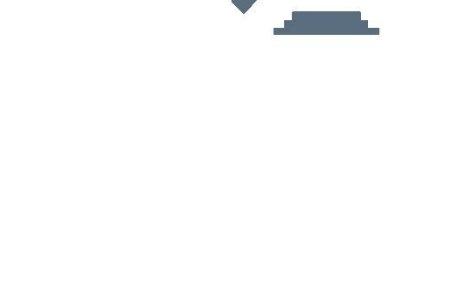

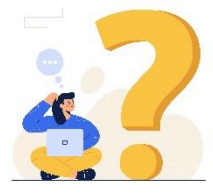

Document Facile à Lire et à Comprendre

## **9**

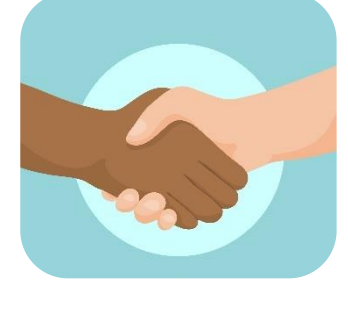

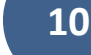

**6. Je fais attention à qui je parle et à qui j'écris.** 

Un inconnu n'est pas mon ami. Les amis de mes amis sont aussi des inconnus.

## **7. Je n'utilise pas ma Webcam avec des inconnus.**

La **Webcam**, c'est la caméra de l'ordinateur. Je peux fermer la Webcam ou mettre un cache devant.

## **8. Je ne fais pas de photos ou de vidéos de moi nu.**

Même pour quelqu'un que je connais ! Je n'envoie jamais de photos de parties de mon corps nues.

## **9. Je suis prudent avant d'aller à un rendez-vous.**

Je ne donne pas de rendez-vous à une personne rencontrée sur Internet et que je ne connais pas dans la vie.

Si je vais à un rendez-vous avec un inconnu, je me fais accompagner par une personne que je connais. Ou alors je dis à quelqu'un où se passe le rendez-vous et à quelle heure je dois y aller.

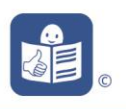

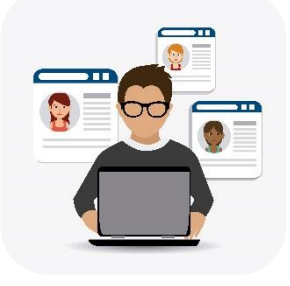

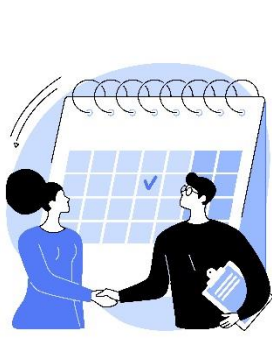

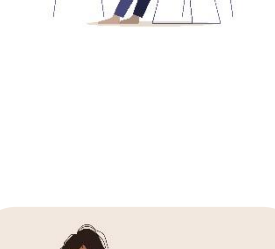

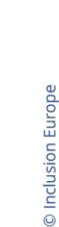

Je peux mettre la « géolocalisation » sur mon téléphone.

La **géolocalisation**, c'est une application qui permet aux autres de savoir où je suis.

### **10. Je demande de l'aide si on m'ennuie.**

Si quelque chose me dérange, je coupe Internet ou le réseau social. Et je le dis à une personne de confiance.

## **11. Tout ce que je lis sur internet n'est pas toujours vrai.**

Parfois on propose des choses gratuites, des cadeaux ou des offres sur internet.

Il faut faire attention à tout ça.

Souvent, c'est une « arnaque ». Une **arnaque**, c'est quelque chose qu'on veut me faire croire pour me voler de l'argent ou autre chose.

### **12. J'évite les virus.**

Un **virus**, c'est un programme informatique qui empêche l'ordinateur de bien fonctionner et qui vole mes informations personnelles.

Pour éviter les virus, j'installe un « antivirus ».

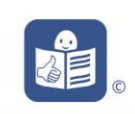

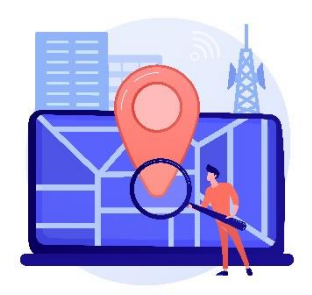

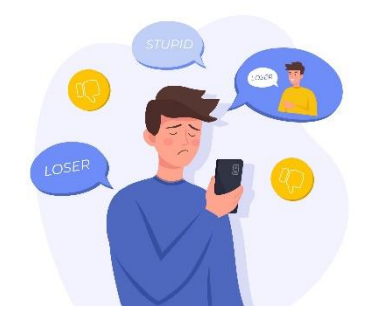

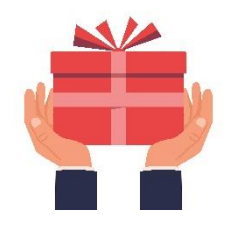

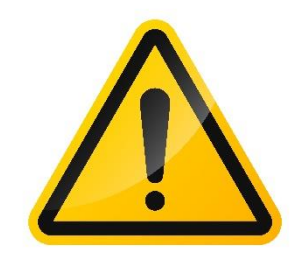

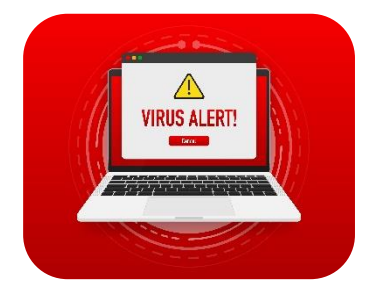

L'**antivirus** est un programme informatique qui protège mon ordinateur.

**12**

Je peux demander de l'aide à quelqu'un pour installer l'antivirus avec moi.

Je n'ouvre pas un mail si je ne sais pas qui me l'envoie parfois il y a un virus dedans.

Je n'ouvre pas un fichier si je ne sais pas ce qu'il y a dedans.

Je ne clique pas sur un lien que je ne connais pas.

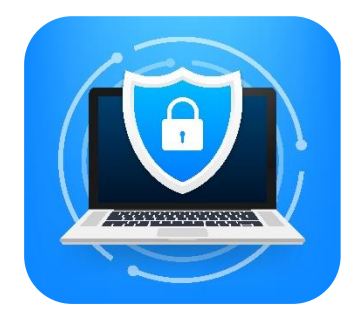

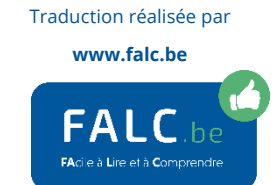

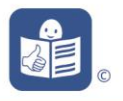

## **Facebook**

C'est une application pour rester en **contact avec ses amis**. Je garde des contacts même avec des personnes qui habitent loin de chez moi. Je retrouve des personnes que je ne vois plus. Par exemple : des anciens amis de l'école. Je partage des photos avec tout le monde

ou juste avec mes amis.

Sur Facebook, je vois **des informations** qui m'intéressent :

- sur ce qui se passe où j'habite,
- sur ce qui se passe dans l'association,
- ou dans le service où je travaille,
- sur la nature, le sport, les artistes, l'actualité,
- et sur beaucoup d'autres sujets.

### Sur Facebook,

je peux aussi utiliser **Messenger**.

Messenger est l'application

qui permet d'envoyer

et de recevoir des messages.

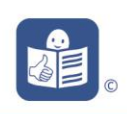

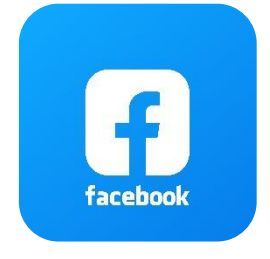

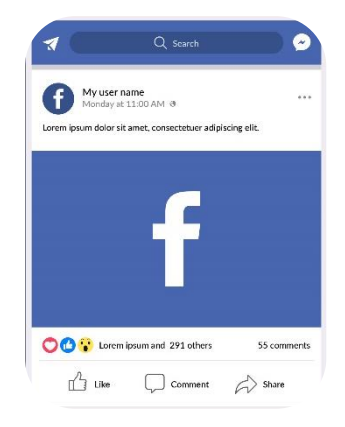

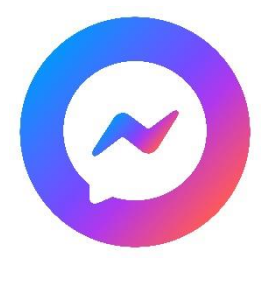

Par exemple : des messages écrits, des vidéos ou des photos.

Sur Messenger,

je peux envoyer des messages juste aux personnes que je choisis.

Je peux aussi créer un « **groupe privé »**. C'est un groupe pour discuter en même temps avec une ou plusieurs personnes que je connais.

Facebook et Messenger sont gratuits.

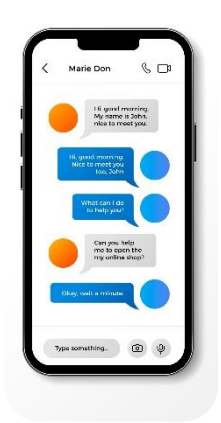

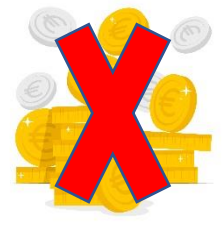

Traduction réalisée par **www.falc.be**

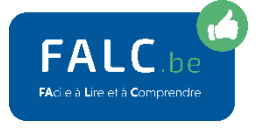

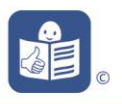

### Document Facile à Lire et à Comprendre

## **Instagram**

C'est une **application mobile** pour **partager des photos et des vidéos**.

Une application mobile, c'est un programme qui est sur mon smartphone.

Je garde des contacts même avec des personnes qui habitent loin de chez moi.

Je retrouve des personnes que je ne vois plus.

Par exemple : des anciens amis de l'école.

Je partage des photos et des vidéos avec tout le monde ou juste avec mes amis.

Je peux mettre des **« filtres »** sur les photos et les vidéos.

Un filtre, c'est de la couleur qui rend les photos et les vidéos plus belles.

Je peux mettre des **« hashtags »** en-dessous de mes photos et de mes vidéos.

Un hashtag, c'est ce symbole # que je trouve sur le clavier de mon ordinateur.

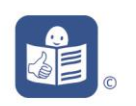

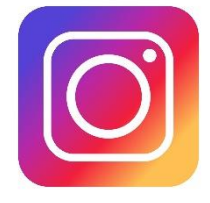

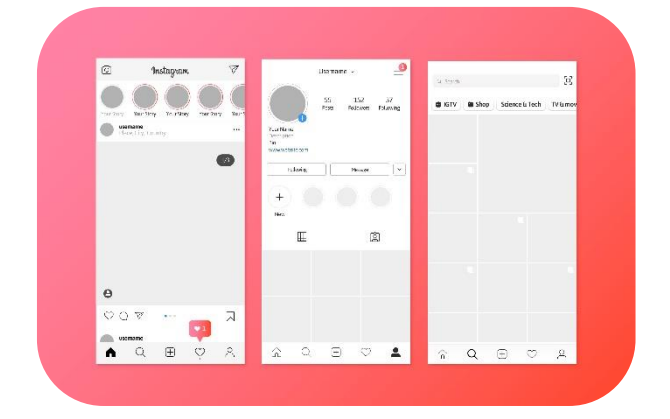

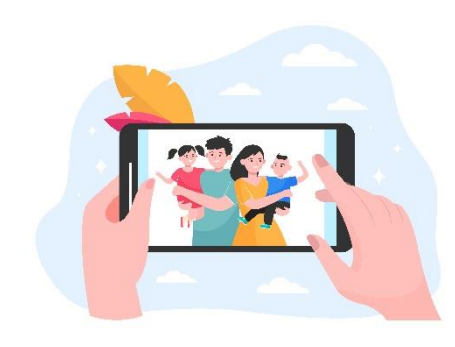

Un hashtag sert à classer mes photos et mes vidéos par groupes.

Les personnes intéressées par ces groupes trouveront plus facilement les photos.

Sur Instagram, je peux aussi **envoyer et recevoir des messages**.

Par exemple : des messages écrits, des vidéos ou des photos.

J'envoie des messages juste aux personnes que je choisis.

Je peux aussi créer un **« groupe privé ».** C'est un groupe pour discuter en même temps avec une ou plusieurs personnes que je connais.

Instagram est gratuit.

## **16**

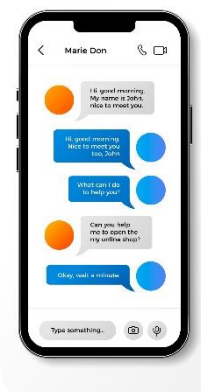

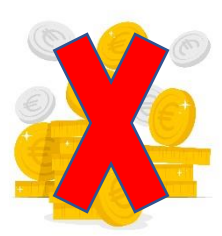

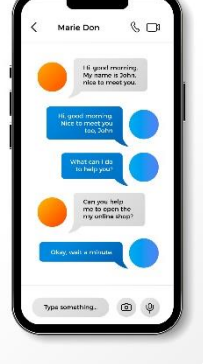

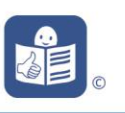

## Document Facile à Lire et à Comprendre

**17**

## **TikTok**

C'est une **application mobile**

pour **partager des petites vidéos**.

Une application mobile,

c'est un programme

qui est sur mon smartphone.

Avec TikTok, je fais **des vidéos** :

- de danse,
- de chant,
- d'humour,
- de recettes de cuisine,
- et d'autres choses.

Je peux partager mes vidéos avec tout le monde ou juste avec mes amis.

Je peux aussi garder mes vidéos

juste pour moi.

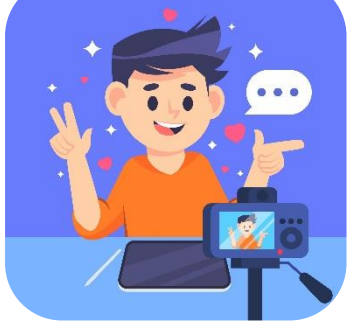

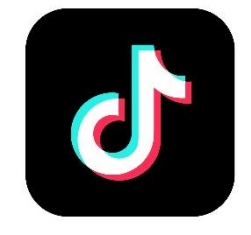

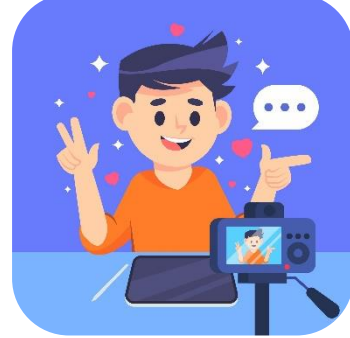

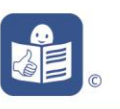

Avec TikTok, je peux aussi

### **regarder les vidéos des autres**.

Je découvre de nouvelles choses que j'aime.

Par exemple : de la danse,

du chant, des recettes de cuisine.

TikTok me montre des vidéos

avec des choses que j'aime regarder.

TikTok me dit si une vidéo peut m'embêter.

TikTok est gratuit.

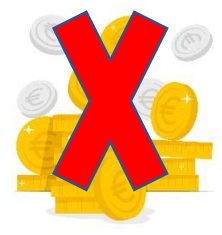

 $\bullet$  417

**F2** 

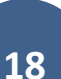

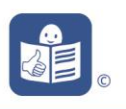

## Document Facile à Lire et à Comprendre

# **Tinder**

C'est une application

qui permet de rencontrer quelqu'un avec un smartphone.

J'utilise Tinder sans donner mon numéro de téléphone.

Cette application va me proposer des « profils ».

Un **profil**, c'est une photo d'une personne

avec un petit texte qui présente la personne.

Je choisis les profils qui me plaisent entre les différents profils.

## **Comment ça marche ?**

- D'abord, **je fais mon profil**.

Dans mon profil, je décide comment je me présente. J'écris un petit texte. Je peux dire mon âge, ma taille. Je peux mettre des photos qui montrent qui je suis ou ce que j'aime. Je dis dans quelle ville j'habite.

Je dis si je cherche un homme ou une femme ou les deux.

Où je cherche quelqu'un.

Par exemple à 20 km autour de l'endroit où j'habite.

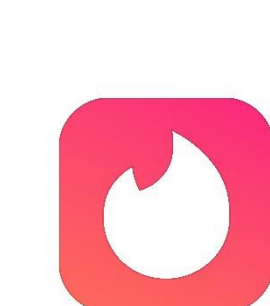

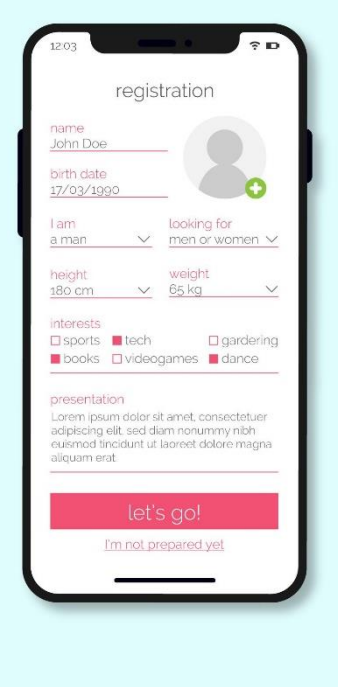

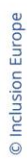

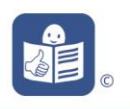

- Je choisis l'âge des personnes qui pourront voir mon profil.
- Je peux aussi répondre à un petit questionnaire sur 5 choses que j'aime. Comme ça, l'application Tinder va me proposer des personnes qui aiment la même chose que moi. Par exemple, la danse.
- Je regarde les profils d'autres personnes. Sur l'écran, je glisse mon doigt à gauche ou à droite. On dit : « **je swipe** ».
- J'ai envie de parler à une personne parce qu'elle me plaît. Alors, je swipe vers la droite. On dit : « **je like** ».
- Je ne veux pas parler avec cette personne. Alors, je swipe vers la gauche. On dit : « **Je dislike** ».
- C'est toujours moi qui décide si je like ou si je dislike.

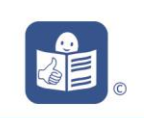

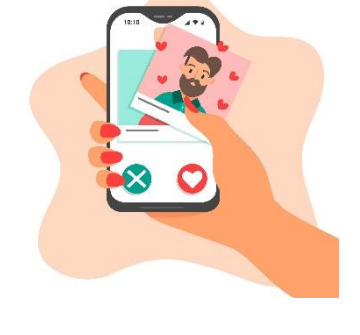

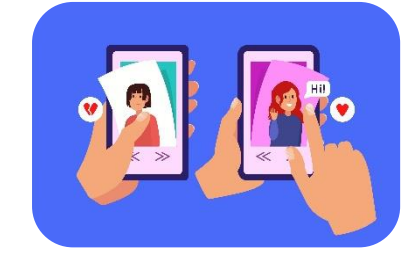

- Pour voir plusieurs photos et commentaires, je tape avec mon doigt au milieu de l'image.
- Si je like une personne et si cette personne me like aussi, cela s'appelle un **match**. A ce moment-là, nous pouvons discuter ensemble. Aucune autre personne ne peut lire nos messages. C'est une discussion privée.
- Je peux arrêter la discussion quand j'en ai envie.
- Je vois la personne en vrai uniquement si j'ai envie.
- Je peux quitter l'application quand j'en ai envie.

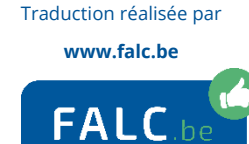

cile à Lire et à Comprendr

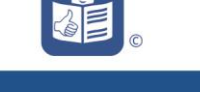

## Document Facile à Lire et à Comprendre

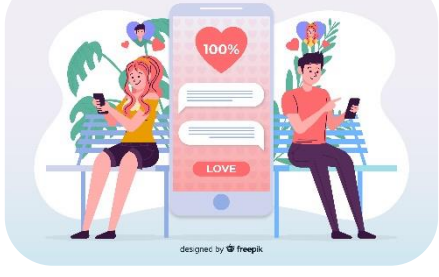

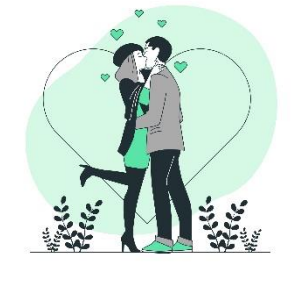

**21**

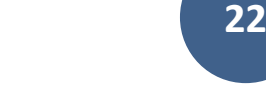

## **Les dangers des réseaux sociaux**

Voici les principaux dangers.

**1. Mon compte est piraté.**

Cela veut dire qu'une personne se fait passer pour moi. Elle vole mes informations personnelles. Par exemple : mon numéro de compte en banque ou mes photos personnelles.

### **2. Je me fais agresser ou insulter.**

Une personne n'est pas d'accord avec mes idées. Elle utilise des mots méchants qui peuvent parfois me faire du mal.

**3. Je me fais harceler.**

Une personne m'ennuie sans arrêt. Elle me dit des choses méchantes. Elle répète souvent les mêmes phrases. Cela me dérange.

**4. Des inconnus utilisent mes photos.**

Mes photos restent sur Internet. Des personnes que je ne connais pas utilisent mes photos sans mon accord.

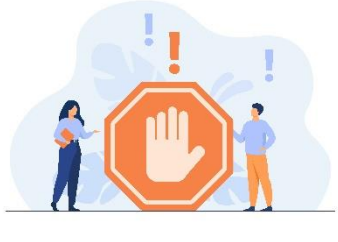

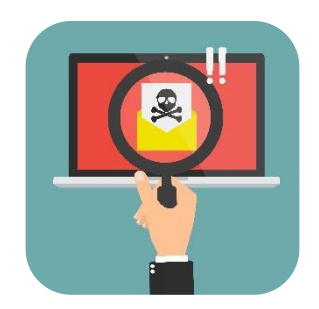

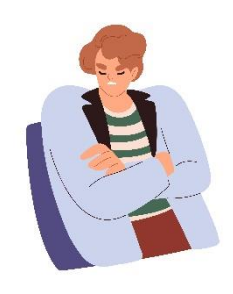

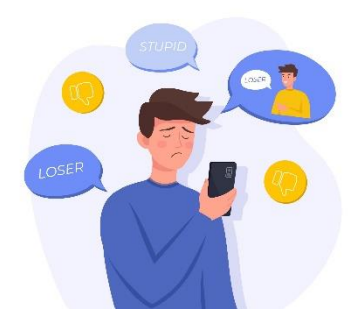

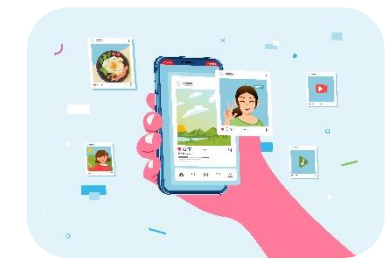

### **5. Des inconnus m'envoient des photos de sexe.**

Des personnes que je ne connais pas m'envoient des photos ou des vidéos de sexe Sans que je sois d'accord et que j'en ai envie.

### **6. Je suis victime de chantage.**

Une personne me demande de l'argent ou de faire quelque chose que je n'ai pas envie de faire.

Une personne me demande de l'argent pour ne pas montrer les photos que j'ai envoyées.

### **7. Il y a des faux profils.**

Ce sont des personnes qui se font passer pour quelqu'un d'autre.

Comment les reconnaître ? Souvent il n'y a qu'une seule photo sur leur profil. La photo est floue. Ce ne sont pas les vraies photos de la personne. Il n'y a pas beaucoup d'informations sur la personne.

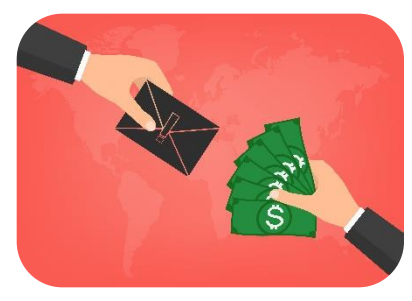

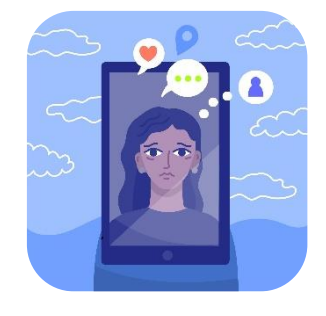

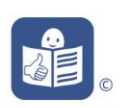

Ce sont souvent des « **arnaques à l'amour » :** Une personne se fait passer pour une autre personne, pour faire connaissance avec moi ou pour me draguer. Après, elle me demande de l'argent pour me rencontrer en vrai. Cette personne profite de mes sentiments pour prendre mon argent ou autre chose.

## **8. Des personnes veulent me rencontrer pour me faire du mal.**

Une personne avec qui j'ai parlé sur les réseaux sociaux veut me rencontrer en vrai. Attention !

Parfois, cette personne peut me faire du mal ou me demander de l'argent.

- **9. Et si c'est moi qui ne respecte pas les autres personnes, comment ça se passe ?**
- Si j'harcèle une autre personne,
- Si j'envoie tout le temps des messages à quelqu'un même si on me dit d'arrêter,
- Si j'écris des mensonges sur une autre personne,
- Si j'écris des mots méchants sur une autre personne,

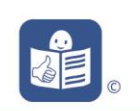

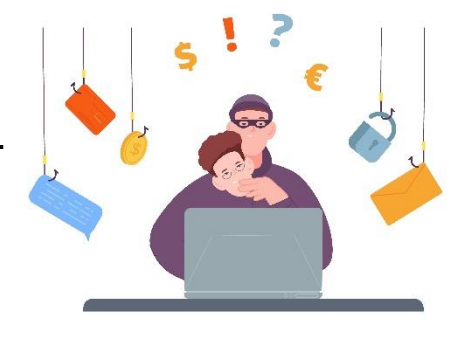

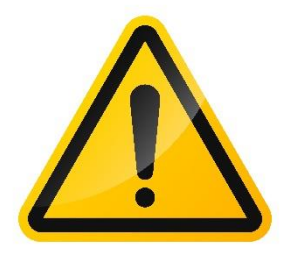

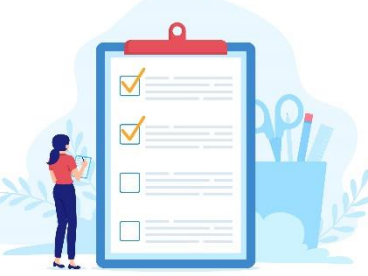

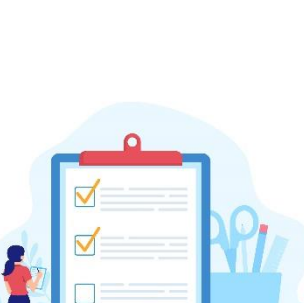

- Si je dis à mon travail que je suis malade alors que ce n'est pas vrai,

Alors une autre personne peut utiliser mes messages pour aller à la police.

Cela s'appelle « **déposer plainte** » contre moi.

Cela peut me coûter très cher et je pourrais perdre mon travail.

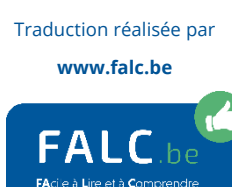

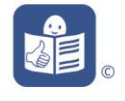

## Document Facile à Lire et à Comprendre

### **25**

### **Les Fake News**

Sur Internet, je trouve beaucoup d'informations.

Je trouve des informations

- très vite,
- sur tous les sujets,
- et sur le monde entier.

Mais attention !

Il y a beaucoup d'informations qui ne sont pas vraies.

Ces fausses informations s'appellent des « **Fake News** » en anglais.

Les Fake News parlent de sujets d'actualité,

mais ne donnent pas une vraie information.

Une Fake News c'est par exemple

dire que le virus du covid 19 n'a pas existé.

### **Comment savoir si une information est vraie ?**

1. Je regarde s'il y a bien un « s » dans le nom du site internet. C'est affiché en haut à gauche sur mon écran.

Le « s » veut dire sécurisé.

http**s**[://www.childfocus.be](https://www.childfocus.be/) 

[http://www.infos.net](http://www.infos.net/) 

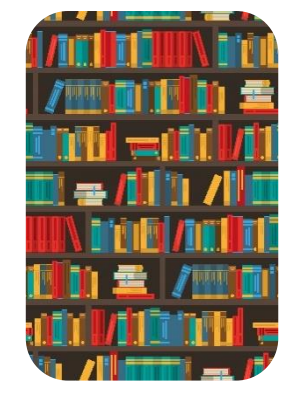

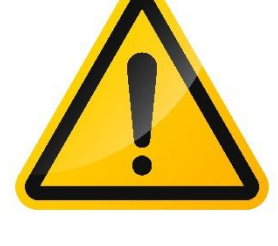

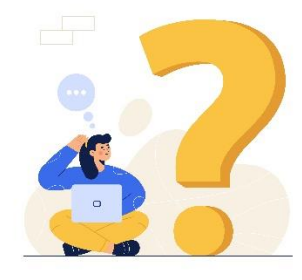

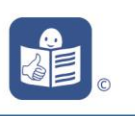

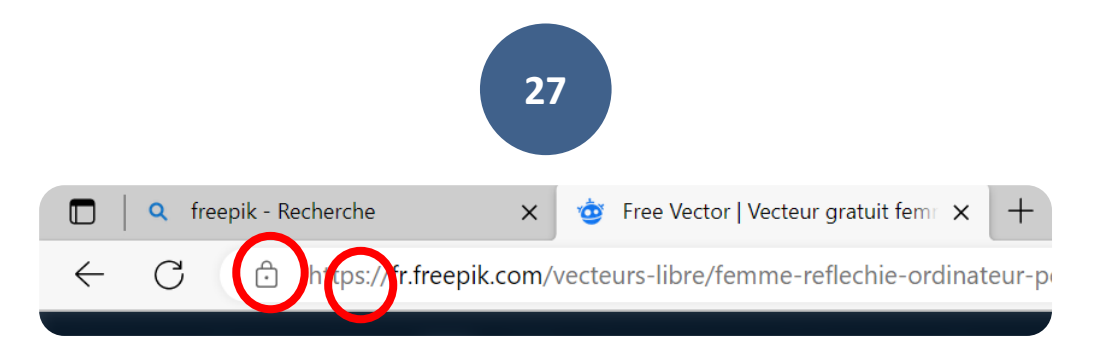

- 2. Je regarde si je vois un cadenas dans la barre de recherche.
- 3. Je regarde qui a écrit l'information. Je recherche des renseignements sur la personne. Est-ce que la personne est sérieuse ?
- 4. Je cherche d'autres informations sur le même sujet à un autre endroit sur Internet pour savoir si on dit la même chose.

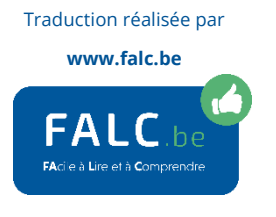

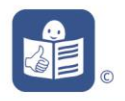

## **Les jeux en ligne**

Un **jeu vidéo** se joue sur un écran :

- avec le clavier d'un ordinateur,
- avec les touches d'un Smartphone
- ou avec les manettes d'une console de jeux.

**Jouer en ligne**, cela veut dire jouer **en se connectant sur Internet**.

Les jeux vidéo en ligne se jouent souvent avec d'autres personnes qui sont à différents endroits.

Par exemple :

- un voisin
- ou une personne d'un autre pays.

Quand je joue en ligne,

je fais connaissance avec d'autres joueurs.

- Je peux voir les autres joueurs si j'ai une caméra.
- Je peux parler avec eux si j'ai un casque et un micro.
- On peut aussi jouer en équipe.

Parfois c'est gratuit.

Ou parfois c'est payant pour jouer.

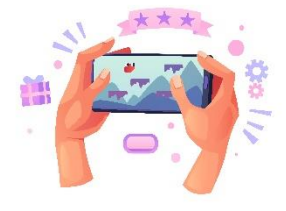

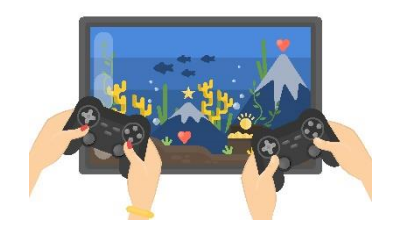

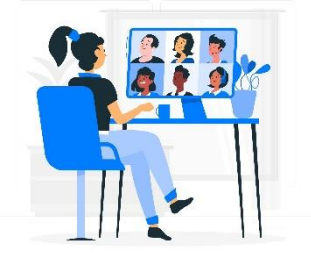

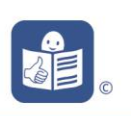

### **Les dangers des jeux en ligne**

## **1. J'ai envie de jouer tout le temps.**

Je ne dors plus assez. Je suis agressif si je ne joue pas assez. Je n'ai plus envie de sortir.

## **2. Un joueur a une fausse identité.**

Un joueur se fait passer pour une autre personne. Je crois que je joue avec une fille qui a 20 ans, mais je joue avec un homme qui a 65 ans !

## **3. Je risque de perdre de l'argent.**

On me propose d'acheter :

- des jeux en plus,
- des personnages en plus,
- des options en plus.

Je réfléchis avant d'acheter quoi que ce soit. Je choisis ce que je veux vraiment.

Il y a aussi des jeux de hasard en ligne. Ce sont des jeux pour gagner de l'argent.

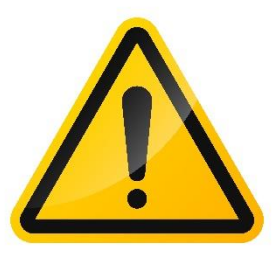

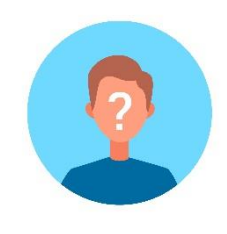

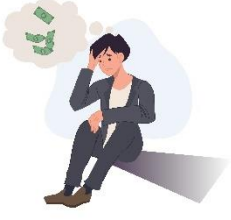

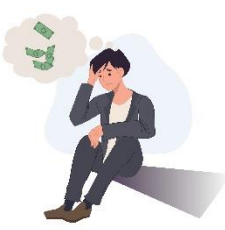

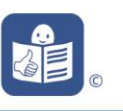

Par exemple :

- le casino,
- le poker,
- les paris sur des matchs de football.

**30**

Attention ! Ce n'est pas toujours vrai. Je risque très vite de perdre beaucoup d'argent avec ces jeux.

**4. Je vois dans un jeu des images qui ne me plaisent pas.**

Il y a des jeux :

- qui montrent de la violence,
- ou qui montrent des images sexuelles.

Je fais attention de choisir les jeux que j'aime vraiment.

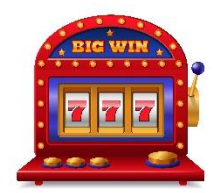

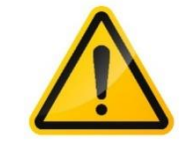

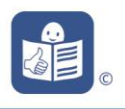

## **Le phishing**

Je reçois un mail ou un SMS de quelqu'un que je connais :

- un ami,
- un membre de ma famille,
- ma banque
- ou d'autres personnes que je connais.

Mais ce n'est pas vrai.

La personne qui m'envoie le message se fait passer :

- pour mon ami,
- pour quelqu'un de ma famille
- ou ma banque.

Ce faux message est une « fraude par mail ».

Cela s'appelle un « **Phishing** » en anglais.

## **Voici les 2 principales sortes de fraudes par mail :**

1. Le message raconte

que la banque a besoin de mes informations personnelles.

Par exemple : mon numéro de compte en banque,

pour me donner de l'argent.

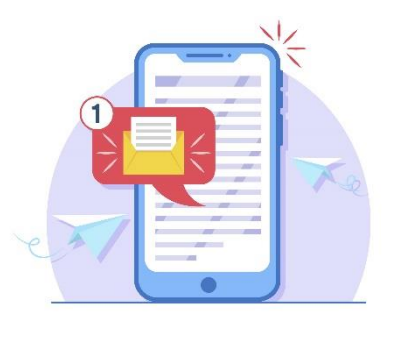

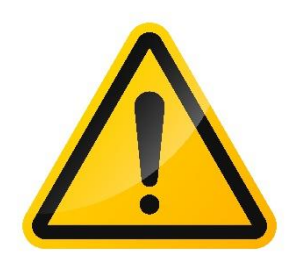

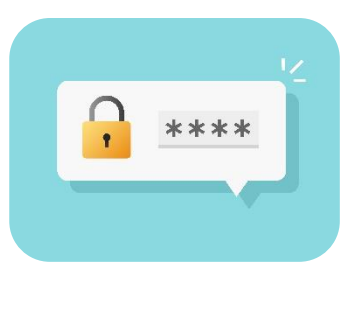

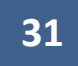

2. Le message raconte que mon ami n'a plus d'argent. Il me demande de l'aide pour lui en envoyer.

Tout cela est faux.

La personne qui se cache derrière le message veut voler mon argent.

Je ne dois jamais répondre à ces messages.

Si je ne sais pas quoi faire,

je peux parler à une personne de confiance qui pourra m'aider.

Je ne dois pas avoir peur.

Je n'ai rien fait de mal.

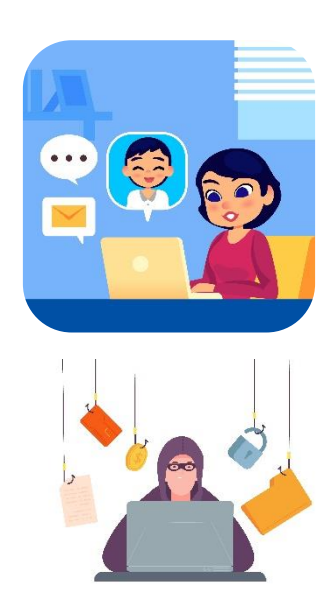

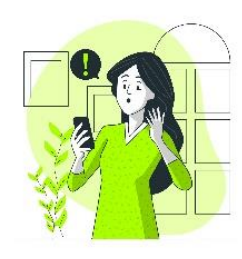

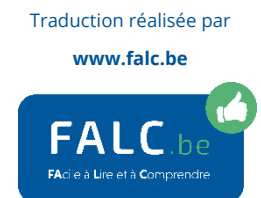

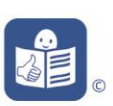

### Document Facile à Lire et à Comprendre

# **Si j'ai un problème sur Internet, que dois-je faire ?**

D'abord, **j'en parle à une personne de confiance** :

- un éducateur ou un accompagnant,
- un parent,
- un ami,

pour bien comprendre ce qu'il faut faire.

### **Je me fais accompagner** :

- pour déposer plainte à la Police,
- pour trouver un psychologue si j'ai besoin de parler à quelqu'un de ce qui s'est passé.

### **Si j'ai donné le code secret de ma carte de banque sans le vouloir**,

Je dois tout de suite faire bloquer ma carte.

Pour cela, je téléphone au 078 170 170.

Quand j'appelle ce numéro,

je dois donner :

- mon numéro de compte en banque,
- mon nom et mon prénom,
- ma date de naissance,
- mon code postal,

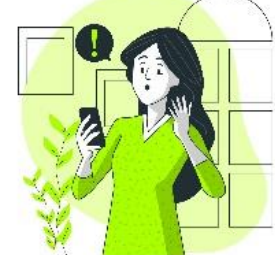

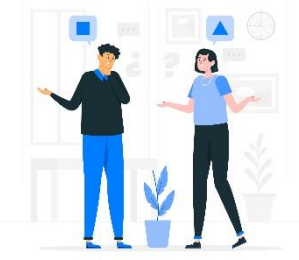

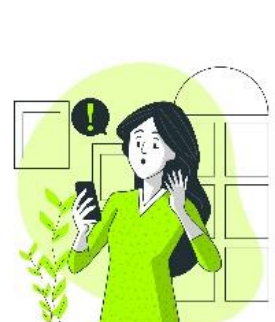

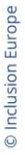

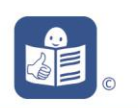

## - ce qu'il faut bloquer :

- o ma carte de banque,
- o l'application de la banque sur mon smartphone,
- o une montre reliée à mon smartphone,
- o une autre carte.

Je prends de quoi écrire

pour écrire le numéro de dossier

qu'on va me donner.

Je me fais aider si j'en ai besoin.

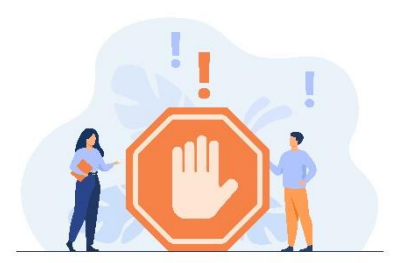

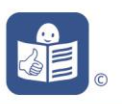

Document Facile à Lire et à Comprendre

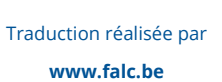

## **34**

**Je veux en savoir plus.** 

**Je peux faire une formation :**

**Chez Inclusion asbl** 

**<https://www.inclusion-asbl.be/>**

**02 247 28 19** 

**Mon smartphone dans la vie de tous les jours** 

### **Contenu de la formation**

C'est une formation pour apprendre à mieux utiliser son smartphone dans la vie de tous les jours.

On va voir ensemble comment le smartphone peut nous aider. Par exemple : pour les transports ou pour sa santé.

Pour s'inscrire à la formation, il faut contacter Mariantonietta Fresu par mail : [mfr@inclusion-asbl.be](mailto:cta@inclusion-asbl.be) par téléphone : 0472 48 02 56 .

**[Pour avoir plus d'informations, il faut cliquer ici.](https://www.inclusion-asbl.be/mon-smartphone-dans-la-vie-de-tous-les-jours-description-detaillee/)**

### **Conditions**

Il faut avoir un smartphone Android.

- Il faut savoir lire et écrire.
- Il faut avoir 18 ans ou plus.
- Il faut avoir un handicap intellectuel.
- Il faut participer seul à la formation.

**Comment se protéger sur internet**

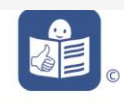

### **Contenu de la formation**

Quand on va sur internet, il peut y avoir des dangers.

C'est une formation pour apprendre à se protéger sur internet.

Pour s'inscrire à la formation, il faut contacter Mariantonietta Fresu par mail : [mfr@inclusion-asbl.be](mailto:cta@inclusion-asbl.be) par téléphone : 0472 48 02 56 .

[Pour avoir plus d'informations, il faut cliquer ici.](https://www.inclusion-asbl.be/comment-se-proteger-sur-internet-description-detaillee/)

### **Conditions**

Il faut avoir un smartphone Android.

Il faut savoir lire et écrire.

Il faut avoir 18 ans ou plus.

Il faut avoir un handicap intellectuel.

Il faut participer seul à la formation.

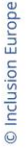

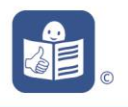

### AVIQ

Je peux faire une formation à l'AVIQ. Par exemple : Je découvre l'ordinateur et Internet Comment se protéger sur Internet ? Pour connaitre toutes les formations, je demande à Elodie Thiese ou Nicolas Mouchart Service Formation du personnel des secteurs Département Stratégie et Prospective Direction Partenariats et Projets Transversaux et Internationaux Rue de la Rivelaine, 21 6061 CHARLEROI 071 33 77 11

### **Je peux participer à des ateliers :**

### **Chez Altéo**

### A Bruxelles

Altéo Bruxelles bruxelles@alteoasbl.be 0032 25 01 58 10

### A Dinant chaque 3ème lundi du mois

EPN de Dinant rue Leopold 3 5500 Dinant Renseignements et inscriptions Bernard Lamal 0475/98.27.21 ou [bernard.lamal@biif.eu](mailto:bernard.lamal@biif.eu)

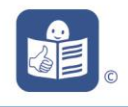

### **Je cherche des ressources, des outils en tant que professionnel**

**Sur Internet :**

**<https://safeonweb.be/fr>**

Virus, piratages, arnaques, un site avec plein d'infos :

De comment éviter les spams à comment porter plainte

### **<https://ccb.belgium.be/fr>**

Des conseils, des outils pour la cyber sécurité à la maison, au travail, à l'école…

**[https://economie.fgov.be/fr/themes/protection-des](https://economie.fgov.be/fr/themes/protection-des-consommateurs/arnaques-la-consommation)[consommateurs/arnaques-la-consommation](https://economie.fgov.be/fr/themes/protection-des-consommateurs/arnaques-la-consommation)**

Reconnaitre une arnaque, avoir les bons réflexes…

On y trouve aussi des fiches pratiques à imprimer et des vidéos.

**[https://childfocus.be/fr-be/S%C3%A9curit%C3%A9-en](https://childfocus.be/fr-be/S%C3%A9curit%C3%A9-en-ligne/Professionnels)[ligne/Professionnels](https://childfocus.be/fr-be/S%C3%A9curit%C3%A9-en-ligne/Professionnels)**

Ressources, outils pédagogiques, formations…

**<https://www.childfocus-star.be/>**

Ce site s'adresse spécialement aux jeunes présentant un trouble du spectre autistique et/ou une déficience intellectuelle et aux personnes qui les accompagnent.

Capsule vidéo : safer internet day 2016 : protège ta vie privée en ligne réalisée par Child focus. Disponible sur [www.youtube.com/watch?v=mdMc9Vlpu85](http://www.youtube.com/watch?v=mdMc9Vlpu85)

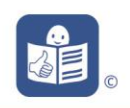

**38**

### **<https://www.police.be/fr/>**

Les zones de Police ont souvent des pages Facebook

ou des sites internet

Ils donnent des conseils et des informations.

Ils organisent aussi des séances d'informations.

**Je veux me former pour mieux accompagner des personnes en situation de handicap**

### AVIQ

Dans son catalogue de formation, l'AVIQ prévoit des journées sur le sujet.

Le catalogue de formation peut être demandé à

Elodie Thiese ou Nicolas Mouchart

**Service Formation du personnel des secteurs**

**Département Stratégie et Prospective**

**Direction Partenariats et Projets Transversaux et Internationaux**

Rue de la Rivelaine, 21 6061 CHARLEROI

**Tél.** +32 (0)71 33 77 11

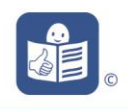

Média animation :

### [www.media-animation.be](http://www.media-animation.be/)

Propose des formations de base en informatique pour les personnes en situation de handicap.

Média animation dispense également des formations destinées aux professionnels su secteur handicap : « Education aux médias et handicap, comment accompagner les pratiques de son public ? »

### <https://www.capsmile.be/formation/19>

### **Sensibilisation des usagers à l'usage sûr et responsable des**

### **réseaux sociaux (ou « Clicksafe»)**

### **Objectifs**

L'objectif général de cette formation, qui répond à une des missions principales de la Fondation Childfocus, est de former les professionnels qui sont directement en contact avec les jeunes, à l'utilisation sûre et responsable d'internet et des réseaux sociaux et de les sensibiliser aux risques et abus (principalement liés à la sexualité) sur internet et les réseaux sociaux.

Ces outils étant utiles également pour les personnes avec une déficience intellectuelle qui sont tout aussi vulnérables. D'autre part, la fondation propose des outils spécifiques aux personnes présentant de l'autisme ou une déficience intellectuelle qui seront partagés en priorité au cours de cette journée.

### **Objectifs spécifiques:**

- Connaître les différentes utilisations d'internet pour mieux prévenir les risques d'abus: les applications, jeux en ligne, des tendances actuelles au niveau des réseaux sociaux.

- Prendre conscience des différents phénomènes et risques d'abus : le sexting, la sextorsion, le grooming, la violation de la vie privée, le cyberharcèlement, les challenges en ligne.

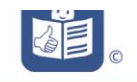

**40**

- Découvrir et tester des outils de prévention pour un usage sûr et responsable d'internet:

- STAR+ et iRespect, des outils pédagogiques, récemment actualisés, spécialement dédiés aux usagers présentant une déficience intellectuelle

- Des vidéos informatives

- Des outils d'animation d'ateliers

- ....

Mais aussi échanger sur :

- La notion de personne de confiance appelée « MAX » qui permet à l'usager de se confier en cas d'hésitations, de problèmes rencontrés sur internet et les réseaux sociaux - Que faire/ qui contacter en cas de photo/ vidéo compromettante diffusée sur le net sans le consentement de la personne - …

### **Au cours de cette journée, le Jungle-Web, dans sa version adaptée aux personnes avec un handicap intellectuel, sera présenté aux participants.**

Ce jeu de société créé par Childfocus, qui a pour but de sensibiliser aux risques liés aux réseaux sociaux, se présente comme le jeu "Dobble" : Après avoir identifié 2 icones identiques sur les 2 cartes retournées, un challenge ou une question de connaissance liée aux réseaux sociaux est posée aux joueurs (vie privée, protection des données, mise en situation, modification d'un paramètre de sécurité etc.).

Afin de pouvoir proposer ce jeu aux personnes présentant un handicap intellectuel, un groupe de travail visant son adaptation est organisé par CapSmile en 2023 et 2024.

Le Jungle-Web est ainsi en cours d'adaptation, et ce, en étroite collaboration avec des professionnels de services mais aussi avec la Fondation ChildFocus, le Centre de Ressources Handicaps et Sexualités , ainsi qu'avec le service FALC.be de l'ASBL Inclusion.

### **Public cible**

L'ensemble des professionnels travaillant dans des services (centres de jour, d'hébergement, logements supervisés, établissements scolaires, …) et plus particulièrement le équipes éducatives et soignantes

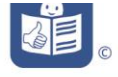

<https://www.123digit.be/fr/formation-numerique>

Des guides en ligne

- pour animer des ateliers collectifs
- pour assister les publics en difficuté

Des initiations pour les apprenants

**Tous les outils cités sont disponibles et puevent être empruntés gratuitement au centre de ressources Handicaps et Sexualités.** 

**42**

### **Crésam : cresam.be**

Propose « Ecrans en résidence - boite à outils » Cet outil s'adresse aux équipes des services résidentiels du secteur de la santé mentale, du handicap et de l'aide à la jeunesse qui travaillent avec des jeunes adolescents.

### **Place 2 Be**

Il s'agit d'un outil-jeu d'animation qui permet d'aborder les comportements relationnels en ligne destiné aux adolescents de 11 à 18 ans bien qu'il puisse être utilisé avec des jeunes adultes y compris en situation de handicap.

### **« Je poste donc je suis »**

Est un outil pédagogique sous la forme d'un jeu de 30 cartes qui permet aux participants d'exprimer leur point de vue, d'ouvrir le débat, de faire réfléchir, d'échanger à propos de l'hyper sexualisation et des normes de beauté sur les réseaux sociaux et leur impact sur la santé mentale des femmes.

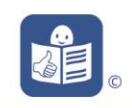

### **« Le Just click »**

L'objectif de cet outil est d'informer les enfants des risques liés à l'utilisation d'internet et leur apprendre à les éviter. Ce jeu pédagogique s'adresse au départ aux enfants de 10-12 ans mais est tout à fait adapté aux personnes en situation de handicap.

**Magazine « J'existe et je veux »** sur les rencontres virtuelles (n°7/ décembre 2016 – janvier février 2017)

Magazine conçu et réalisé par les résidents des foyers de l'adapei Var-Méditerranée sur différents sujets. Ce magazine est disponible en prêt au centre de ressources handicaps et sexualités de Namur

Programme d'éducation affective, relationnelle et sexuelle destiné aux personnes déficientes intellectuelles **« Des femmes et des hommes ».** Livret Axe 4 « Mes relations » pages 55 à 72

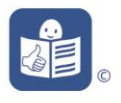